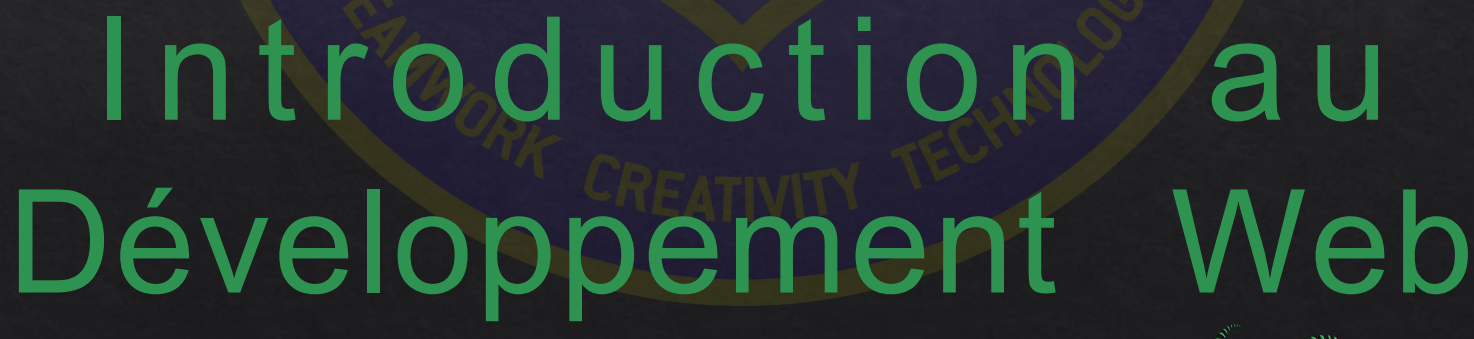

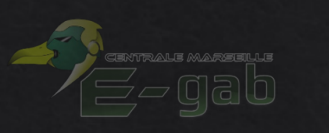

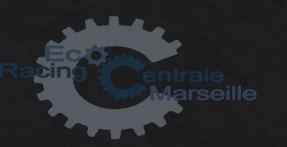

JIDA

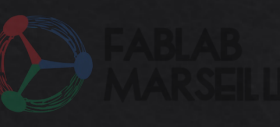

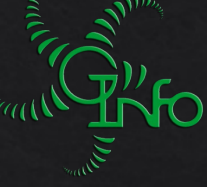

## Introduction

- **Site Web** : Un **site web**, ou simplement **site**, est un ensemble de pages **web** et de ressources reliées par des hyperliens, défini et accessible par une adresse **web**. (Wikipédia)
- **Comment faire un site ?** 
	- Avec un service web permettant de créer facilement des sites (Wordpress, Wix…)
	- Avec un générateur de site
	- Avec un CMS (Wordpress, Drupal, Joomla…)
	- A la main, en le codant.
- **Comment coder un site ?**
	- **Front end :** Interface utilisateur (HTML / CSS / *Javascript*)
	- **Back end :** Fonctionnalités avancées, interactivité (PHP / Node / Java ….)

## Front end & back end

### **Front end Back end**

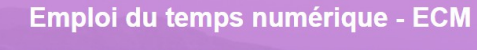

Le GInfo vous offre un vrai emploi du temps personnalisé (format .ics ou format .pdf) charger rentrez vos informations une fois, votre emploi du temps sera e ont tour los iou

Actualisé tous les jours lom de famille en entie Pas besoin de remplir le formulaire chaque semaine ! L'emploi du temps est actualisé tous les jours Format : .ics ou .pdf ument au format prenom nom@

in accès à votre emploi du temps tout le temps à jour

### Interface, positionnement, design HTML & CSS (& Javascript)

 $\texttt{\$orderby = isset(\$_GET['orderby']) \&\ isset(\$Tab(\$_GET['orderby'])\} \&\ \texttt{\$get['orderby'])\} \&\ \texttt{\$order = isset(\$_GET['orderby']\$) \&\ \texttt{\$in array(\$_GET['order']\$, ['ASC', 'DEC']\}) \&\ \texttt{\$_GET['order'] : 'ASC';\$  $\frac{1}{3}$ <br>\$doss = isset(\$ GET['doss']) && in array(\$ GET['doss'], [1,0]) ? \$ GET['doss'] : 0;  $if(4doss)$ {

www.sy.<br>\$noempty = array('nom', 'prenom', 'ville', 'telephone', 'poste', 'formation');<br>\$nozero = array('logique\_passe', 'raison\_passe', 'cv');  $\eta$ (\$noempty as \$v) \$reqWhere[] = \$v." <> ''";  $\frac{1}{2}$ (\$nozero as \$v) \$reqWhere[] = \$v." <> '0'";  $${\sf reqwhere}[] = 'salaire < 0';$  $$$ reqWhere[] = "naissance <> '0000-00-00'";

 $$nom = i$set ($E_GET['nom']) ? trim ($E_GET['nom']) : '';$ \$prenom = isset(\$\_GET['prenom']) ?  $\overline{ \text{trim}(\text{$}_G\text{EFT}[}'$ prenom']) : '';

if(!empty(\$nom)) \$reqWhere[] = "nom LIKE '%".addslashes(\$nom)."%'"; if(!empty(\$prenom)) \$reqWhere[] = "prenom LIKE '%".@addslashes(\$prenom)."%'";

\$whereFinal = count(\$reqWhere) > 0 ? ' WHERE '.implode(' AND ', \$reqWhere).' ':'';

\$reqC = \$sql->query('SELECT COUNT(\*) AS nb FROM recrues'.\$whereFinal);  $kdomC =$   $kranC - \frac{1}{2} + \frac{1}{2}$   $pDQ + \frac{1}{2} + \frac{1}{2}$ 

### Contenu dynamique PHP / Java / Python / Node ....

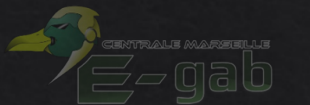

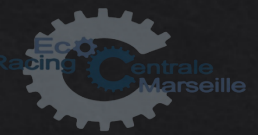

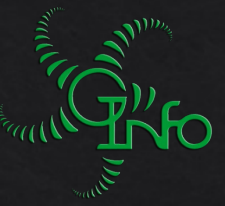

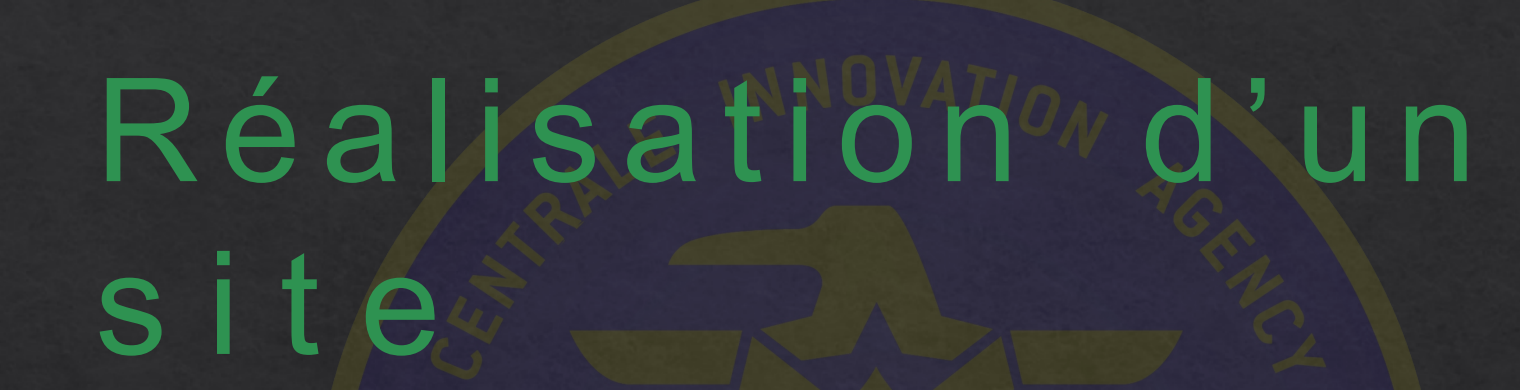

**Préparation :** Faire un site sur quoi ? Utilité ? Contenu ?

**Structurer :** A quoi va-t-il ressembler? Répartitions sur les pages ?

**Développer :** Coder les différentes pages (Implémentation)

**Héberger :** Choix d'un hébergeur Choix d'un domaine

**Mettre en ligne :** Envoyer les fichiers sur l'hébergeur

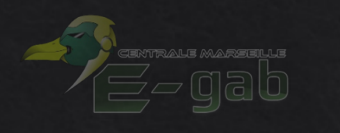

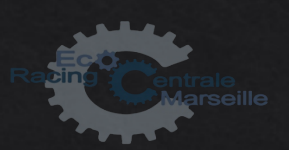

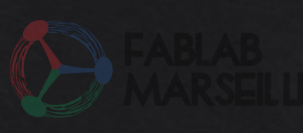

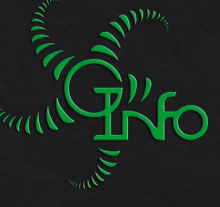

## Logiciels **Editeur de codeS S a I res Transfert de fichier**

- Notepad++
- **Sublime Text**
- Komodo
- (Bloc notes windows)

Ne pas utiliser Word / Open office !

- **FileZilla**
- WinSCP

### **https://wiki.centrale-marseille.fr/ginfo/formations:devweb\_1**

# Les langages front

## **GIMC5**

### Structuration du contenu

#### <!DOCTYPE html>  $\hbox{-}$ html> <head> <meta charset="utf-8" /> <link href="basecss.css" rel="stylesheet">

```
<title>Une page simple</title>
</head>
```
#### <body>

</html>

```
<!-- Un commentaire -->
<h1> Bienvenue sur cette première page ! </h1>
```
#### <p> Bonne visite ! </p> </body>

Bienvenue sur cette première page !

#### Bonne visite !

### CSS Application du style

#### body{

background-color: black; color: white;

### $h1$

text-align: center; color: limegreen;

### Bienvenue sur cette première page !

Bonne visite !

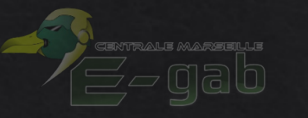

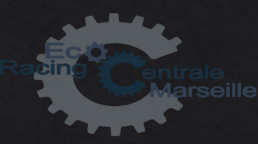

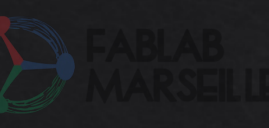

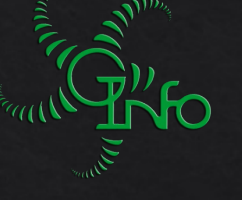

# Le HTML

```
<!DOCTYPE html>
<html>
    <head>
        <meta charset="utf-8" />
        <link href="basecss.css" rel="stylesheet">
        <title>Une page simple</title>
    </head>
    <body>
        <!-- Un commentaire -->
        <h1> Bienvenue sur cette première page ! </h1>
        <p> Bonne visite ! </p>
    </body>
\langle/html>
```
**Balises** <balise> … </balise>

 $\hbox{-}$   $\hbox{-}$   $\hbox{-}$   $\hbox{-}$ -<head>

- <meta>
- <link>
- <title> -<body>

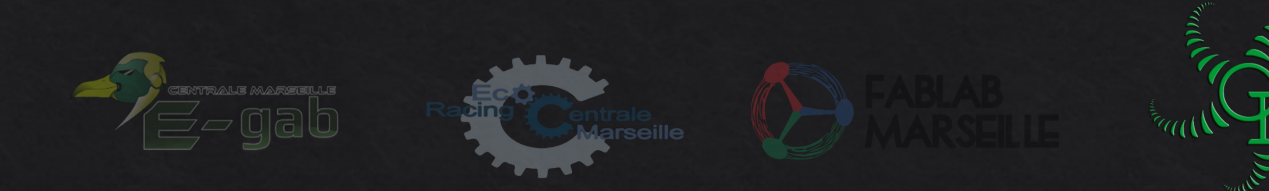

## Les sites perso

C C[https://login.perso.centrale-marseille.fr](https://login.perso.centrale-marseille.fr/) [https://prenom.nom.perso.centrale-marseille.fr](https://prenom.nom.perso.centrale-marseille.fr/) [https://login.perso.ec-m.fr](https://login.perso.ec-m.fr/)

> **Exemple :**  -<https://rgrondin.perso.ec-m.fr/> -[https://romain.grondin.perso.ec-m.fr](https://romain.grondin.perso.ec-m.fr/)

Stockés dans le dossier **html/** dans le dossier personnel.

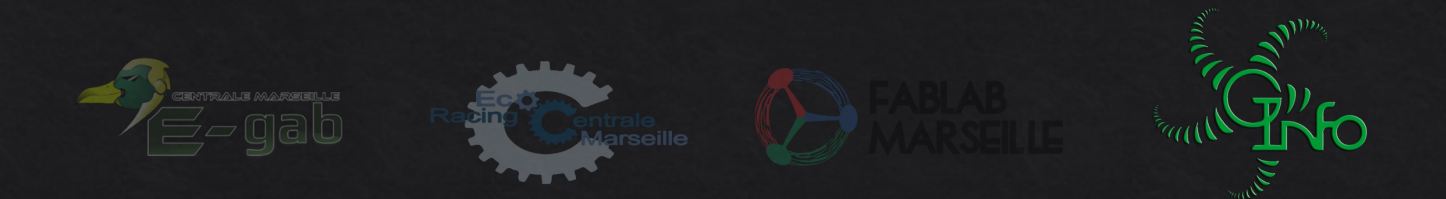

## Les balises de base

- **<b> Texte en gras </b>**
- <i> Texte en italique </i>
- <img src="image.jpg" />
- <a href="page.html"> Lien vers une autre page </a>
- <div id="lol" class="chelou"> Un bloc </div>
- <center> Un texte centré </center>
- <h1> Un titre de page </h1>
- <h2> Un plus petit titre </h2>
- ... <h6> Le plus petit titre </h6>

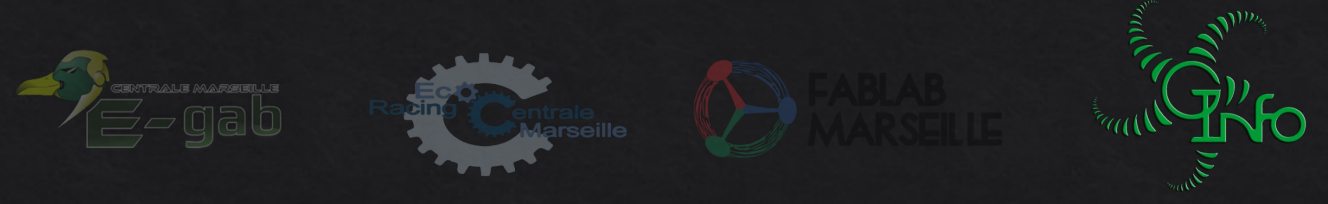

## peu de style

**<div style=**"…"> -Color: red; -Width: 200px; -Background-color: yellow; **Dans style.css** Body{ background-color: orange;

**Pour lier : < link href= "style.css" rel="stylesheet " />** 

}

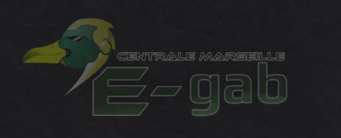

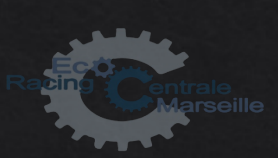

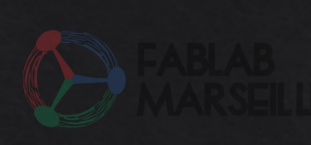

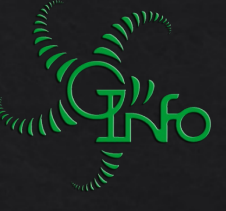

## Et la suïté MOOC HTML / CSS sur OpenClassrooms

### https://wiki.centrale-marseille.fr/ginfo/formations:devweb\_1

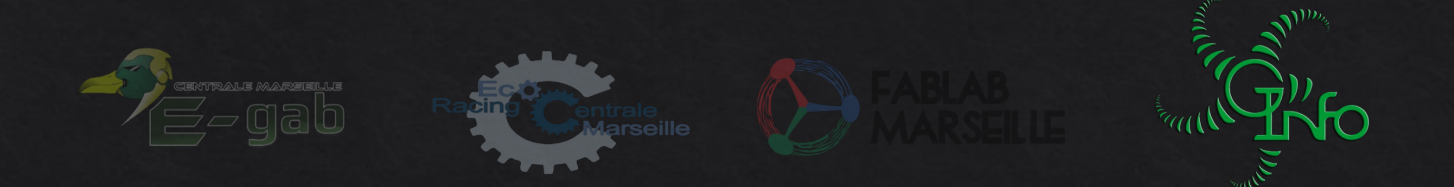